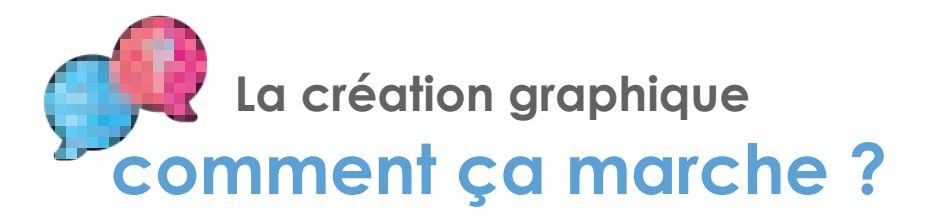

**Vous n'avez pas la possibilité ou le temps de créer vos fichiers ?**

**Vous souhaitez modifier des éléments et/ou texte de votre fichier ?**

**OK j'y vais !**

**Choisissez la création graphique** tout compris par papeo.

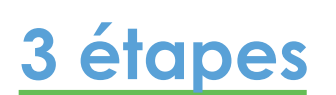

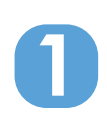

Lorsque vous passez une commande, Il suffit de cliquer dans le volet déroulant « Création graphique / bon à tirer » puis choisissez : « Création graphique tout compris par PAPEO avec BAT par mail »

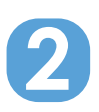

On vous **contacte** par mail, par **téléphone**,

Vous nous **expliquez votre projet**

Vous nous **envoyez les éléments** à mettre sur votre fichier (logo, texte, photos, et explications)

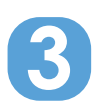

Vous **recevez une première maquette (BAT)** si celle-ci vous convient, il vous suffit de la valider Dans le cas contraire nous apporterons des corrections jusqu'à satisfaire vos attentes<sup>\*</sup> \*(dans la limite de 5 aller-retour)

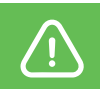

Attention, le délai d'une création graphique peut prendre 3 à 5 jours selon la demande. Après validation du BAT, il y à un délai de production et d'envoi en jours ouvrés.

## *A SAVOIR*

*Vous pouvez également demander la création graphique au cours d'une commande, Il vous suffit de nous la demander et nous vous enverrons un lien de paiement.* 

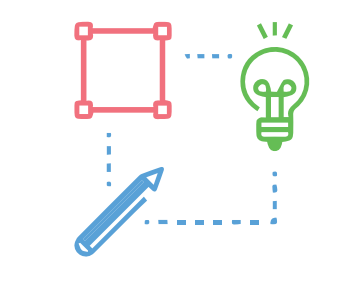

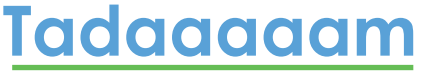

Votre création est prête et elle peut partir en impression !